## **Вызов представителей СТН на объект**

Представители службы технического надзора за объектами нового строительства и реконструкции (далее - СТН) выезжают на объекты после поступления официального вызова. Электронное письмо с вызовом необходимо направить до 15:00 накануне дня предъявления строительномонтажных работ с заполненной таблицей на электронную почту tehnadzor@moek.ru

Письмо (в **Приложении 1**) должно быть на бланке организации с подписью руководителя. Так же желательно, чтобы был приложен вариант заявки в формате Word (таблица).

По всем вопросам, возникающим по вызовам можно обращаться в СТН по тел. **8 (495) 587-77-88** доб. 40-48

*Пример заполнения таблицы:* 

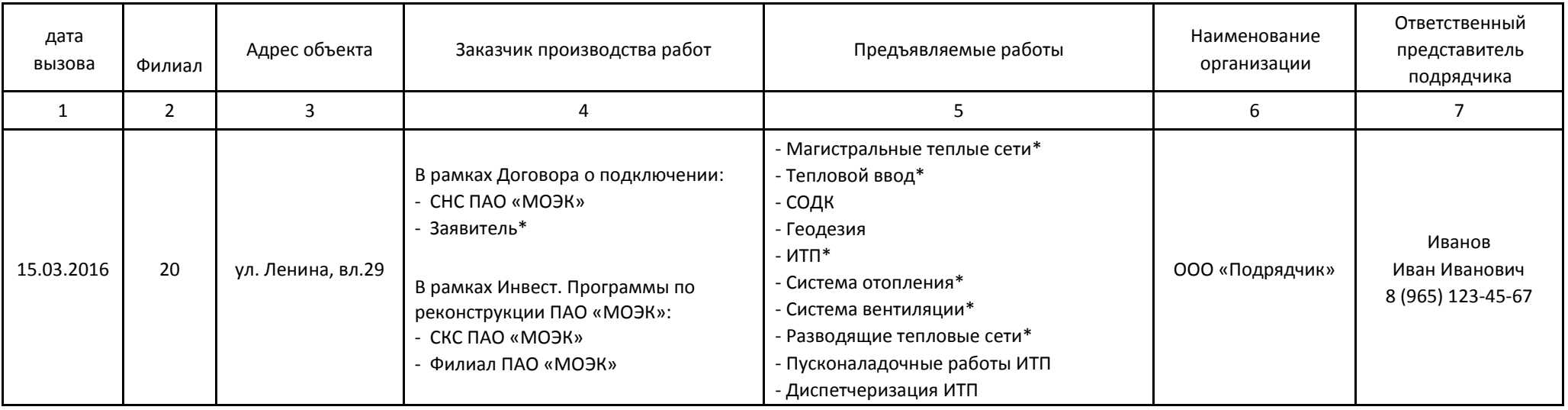

Пояснения к заполнению таблицы (Приложение 1) на вызов технического надзора:

1 – Указывается дата, на которую делается вызов сотрудника СТН.

- 2 Номер эксплуатационного филиала.
- 3 Строительный или милицейский адрес объекта.

4 – Выбрать из списка соответствующий пункт. \*Если это Заявитель, то далее указываем организацию, например КП УГС 5 – Выбрать из списка соответствующий пункт. Если \*, то указать конкретно, какие работы предъявляется. Например: гидравлические испытания /скрытые работы.

6 – Указать наименование вызывающей организации.

7 – Указать ФИО и номер телефона ответственного представителя на объекте.